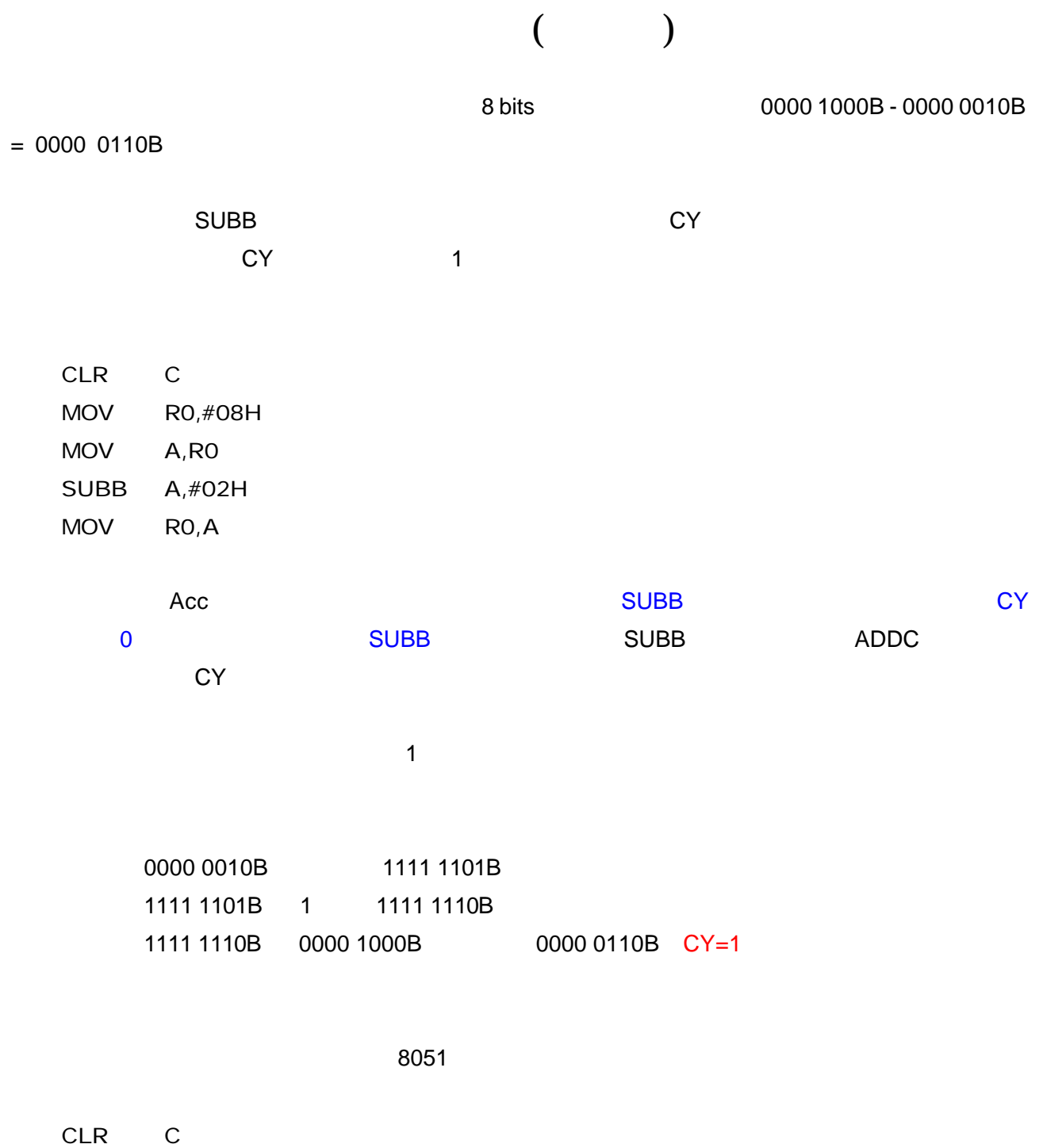

- MOV R0,#08H MOV A,#02H CPL A INC A ADD A,R0
- MOV R0,A

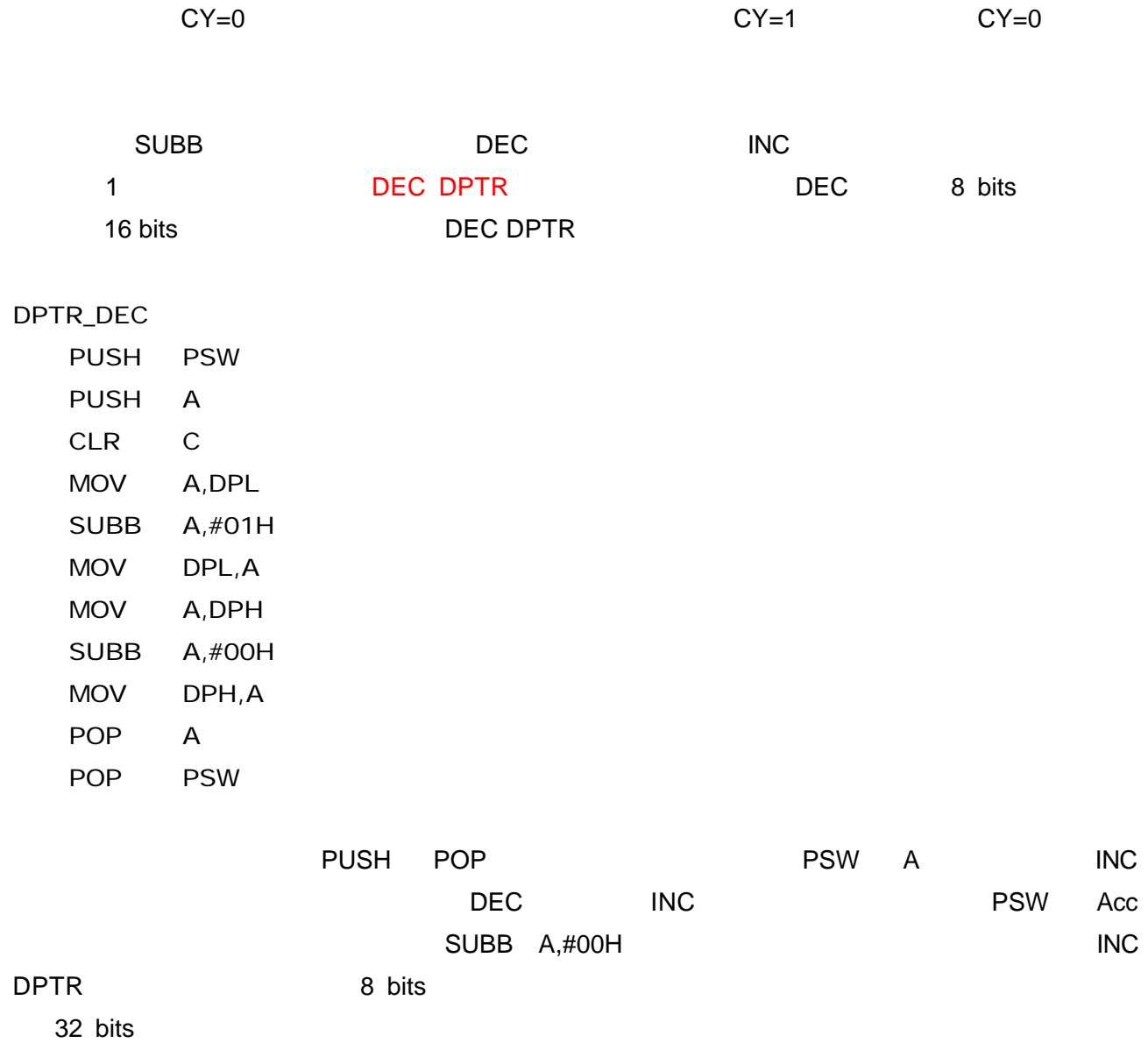

 $CY=1$